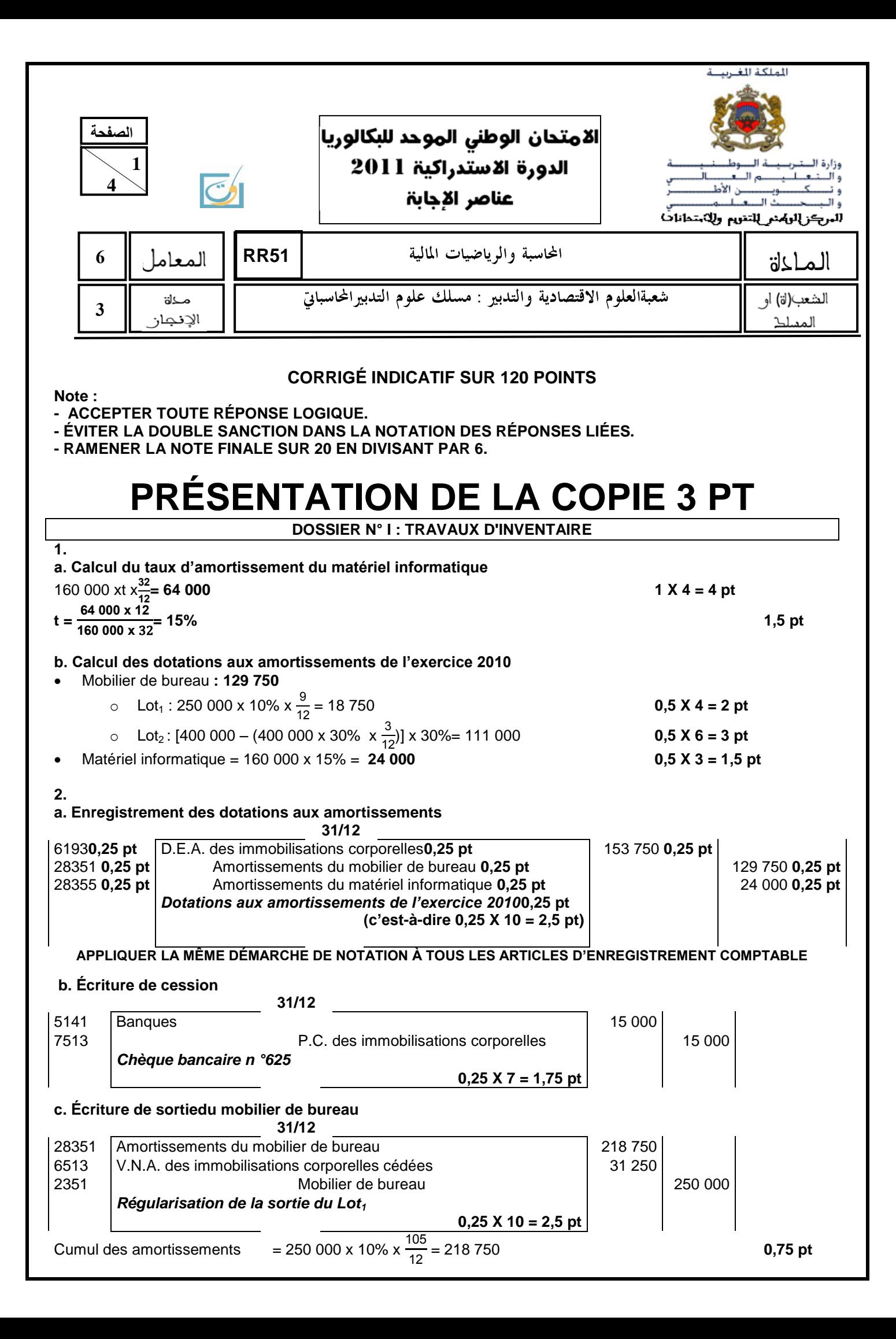

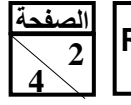

# |الامتحان الوطني الموحد للبكالوريا–الدورة الاستدراكية■■●●● عناصر الإجابة – مادة: المحاسبة والرياضيات المالية-<br>|شعبـةالـعلوم الاقتصـاديـة والتدبير : مسلك علوم التدبيرالمـحاسبـاتـي

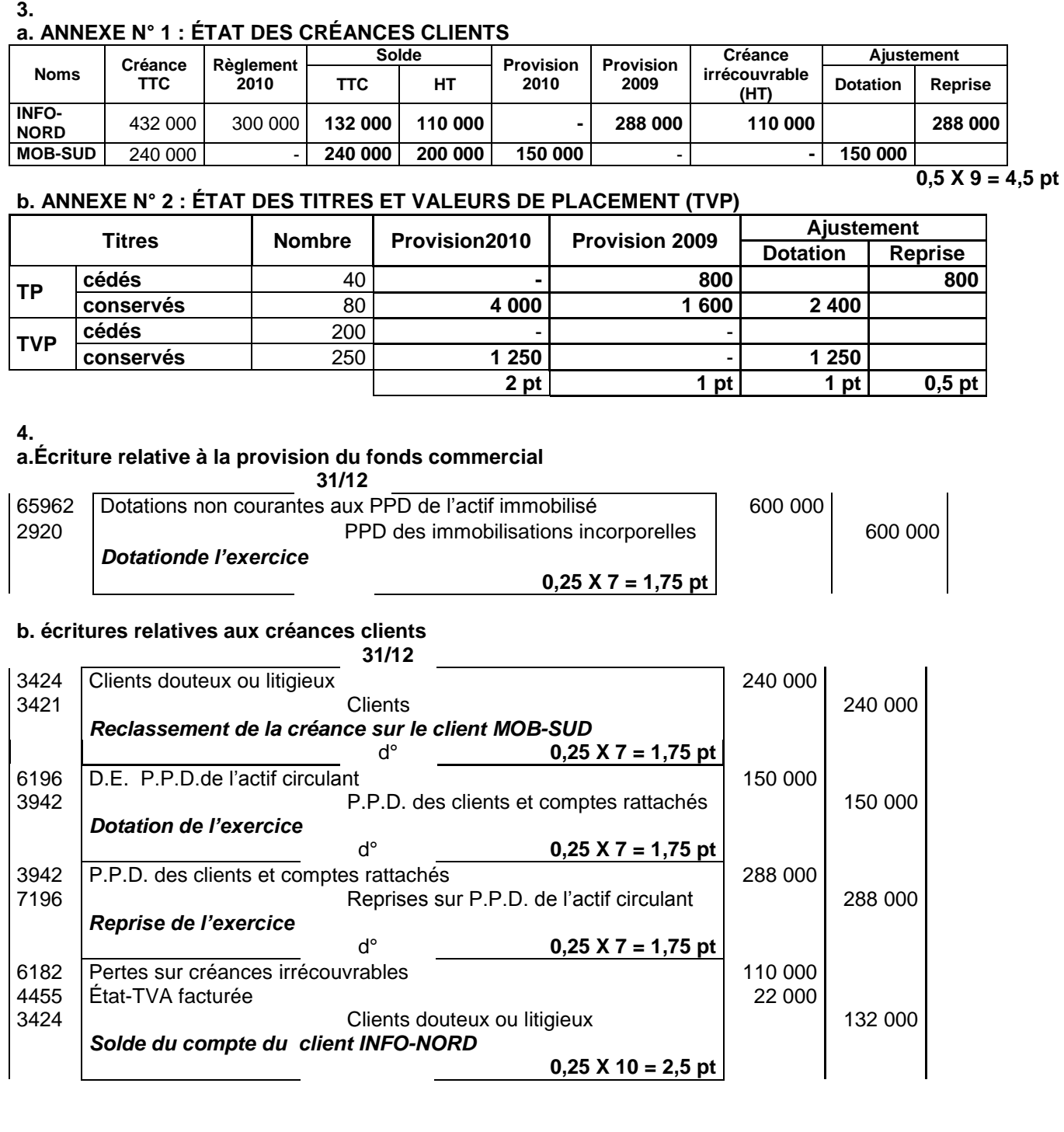

**الصفحة 51RR** <sup>1022</sup> - **3 4 b. Titres de participation 31/12** 6392 D. PPD des immobilisations financières 2 400 2951 | PPD des titres de participation | 2 400 **Dotation de l'exercice d° 0,25 X 7 = 1,75 pt** 2951 PPD des titres de participation and the state of the state and solomon state and solomon state and solomon 7392 | Reprises sur PPDdes immob. Financières | 800 **Reprises de l'exercice d° 0,25 X 7 = 1,75 pt** 5141 Banques 21 924 6147 Services bancaires **1160** 34552 | État-TVA récupérable sur les charges 116 7514 P.C. des immobilisations financières 23 200 **Cession de 40 TP d° 0,5 X 13 = 6,5 pt** 6514 V.N.A. des immobilisions financières cédées 24 800 2510 Titres de participation 24 800 **Constatation de la sortie des TP cédés 0,25 X 7 = 1,75 pt c. Titres et valeurs de placement 31/12** 6394 D. PPD des titres et valeurs de placement 1 250 3950 | PPD des titres et valeurs de placement | 1 250 **Dotation de l'exercice** d° **0,25 X 7 = 1,75 pt** 5141 Banques 2014 | 2021 | 2021 | 2022 | 2022 | 2022 | 2022 | 2022 | 2022 | 2022 | 2022 | 2022 | 202 6147 Services bancaires 3 900 34552 | État-TVA récupérable sur les charges  $\sim$  390 6385 Charges nettes sur cessions de TVP | 1 000 3500 | Titres et valeurs de placement | 79 000 *Cession de 200 actions BIP* **0,5 X 16 = 8 pt d. Stocks de marchandises 31/12** 3111 Marchandises 1 635 000 6114 | Constitution des stocks de marchandises | 6114 | 635 000 *Constatation du stock final des marchandises* **0,5 X 7 = 3,5 pt e. Provisions pour risques 31/12** 1511 Provisions pour litiges example of the state of the state of the state of the state of the 90 000 points of the 90 000 points of the 90 000 points of the 90 000 points of the 90 000 points of the 90 000 points of the 7195 Reprises / PPRC 90 000 *Diminution de la provision pour litige* **0,5 X 7 = 3,5 pt f. Charges et produits** 31/12 7119 | RRR accordés par l'entreprise 10 000 | 10 000 | 10 000 | 10 000 | 10 000 | 10 000 | 10 000 | 10 000 | 1 4458 État-autres comptes créditeurs 2 000 4427 RRR à accorder-avoirs à établir 12 000 **Réduction commerciale promise à un client** d° **0,5 X 10 =5 pt** 3491 Charges constatées d'avance 40 000 avant d'avance d'avance d'avant de la voie de la voie de la voie de la 6134 Primes d'assurances 40 000

**Régularisation de la prime d'assurance 0,5 X 7 = 3,5 pt**

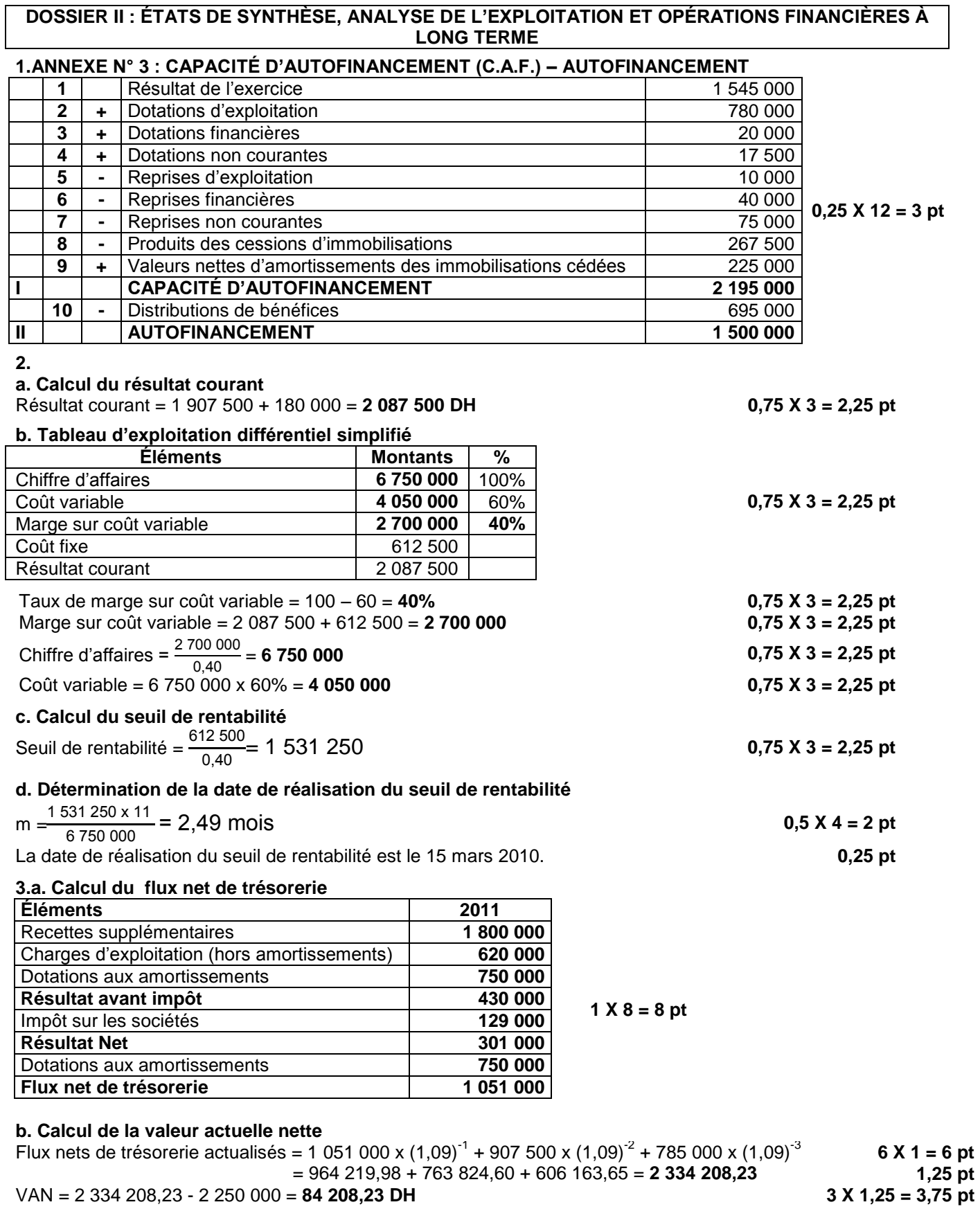

#### **c. Rentabilité de l'investissement**

L'investissement est rentable et pourra être retenu par l'entreprise parce que sa valeur actuelle nette est positive.

**2pt**

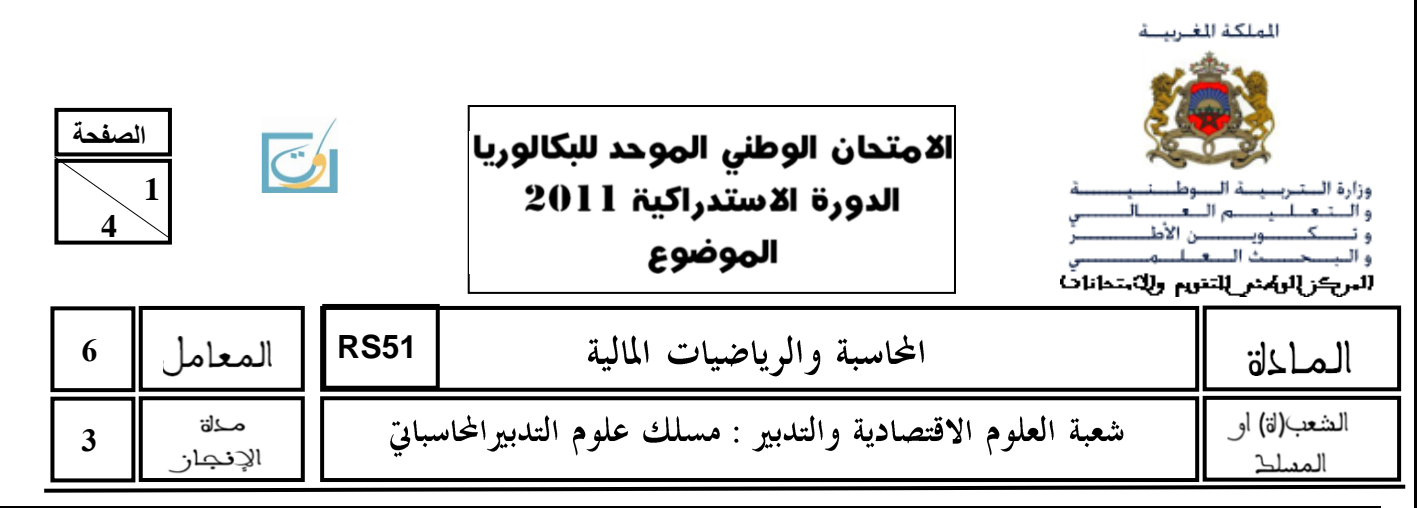

# **NOTE :**

- o La calculatrice, les tables financières et statistiques et le plan comptable général marocain (liste intégrale des comptes) sont autorisés.
- o L'écriture comptable doit comporter les numéros des comptes, les intitulés, les montants et un libellé. **Ces éléments doivent être pris en compte dans la note**.
- o Les **deux** dossiers du sujet sont indépendants.
- o **La page 4 est à rendre obligatoirement avec la copie.**
- o **0,5 point de la note sur vingt est consacré à la présentation soignée de la copie :** éviter les ratures et surcharges, aérer le texte, numéroter les réponses, encadrer les résultats et utiliser la règle pour tracer le journal et les tableaux.

# **DOSSIER N° I : TRAVAUX DE FIN D'EXERCICE**

**« MOB-INFORMATIQUE »** est un grossiste de la place. Il vend essentiellement des ordinateurs de grandes marques et des fournitures pour le matériel informatique (clés USB, listing, cartouches d'encre, etc.). L'exercice 2010 étant clos, le responsable financier vous remet des documents et des informations afin de réaliser certains travaux d'inventaire.

# **I- EXTRAIT DE LA BALANCE AVANT INVENTAIRE AU 31/12/2010**

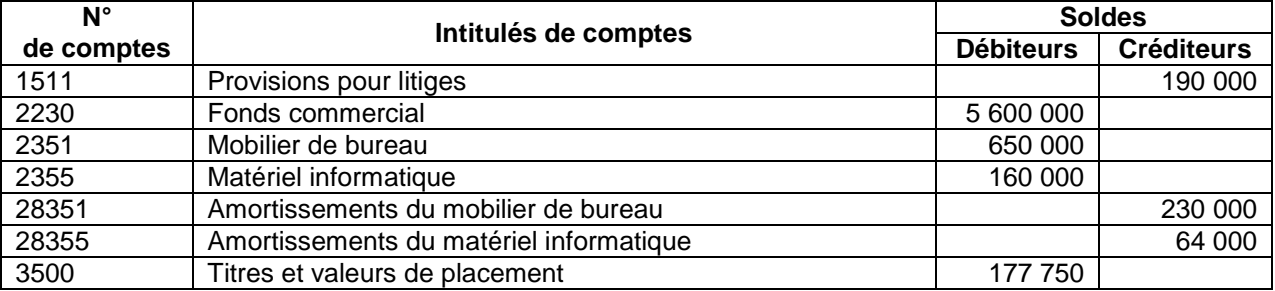

## **II- AMORTISSEMENTS**

## **État des immobilisations amortissables**

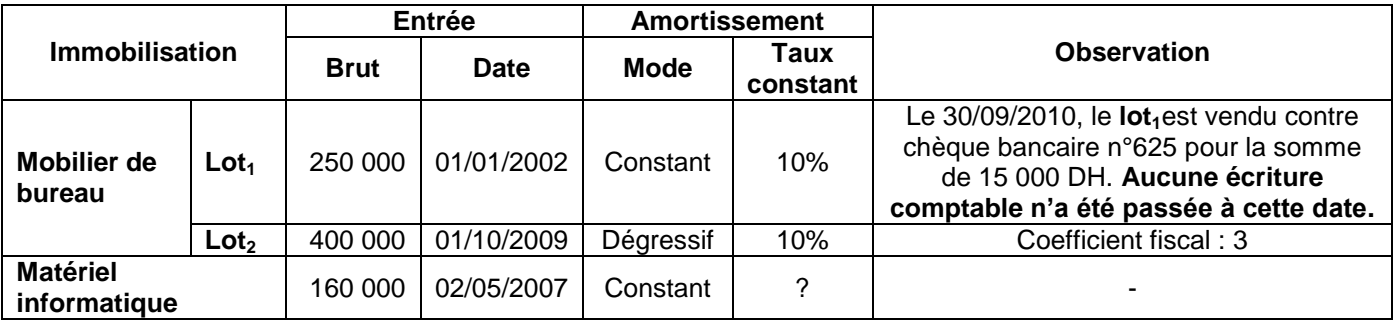

## **III- PROVISIONS**

## **Document 1 : Fonds commercial**

Suite à l'installation d'un concurrent dans le voisinage de l'entreprise, les responsables craignent une baisse du chiffre d'affaires. Selon l'expert-comptable, une dépréciation**non courante**du fonds commercial d'un montant de 600 000 DH est envisageable.

**الصفحة2 4**

**51RS** <sup>1022</sup>–

# **Document 2 : État des créances clients (TVA au taux de 20%)**

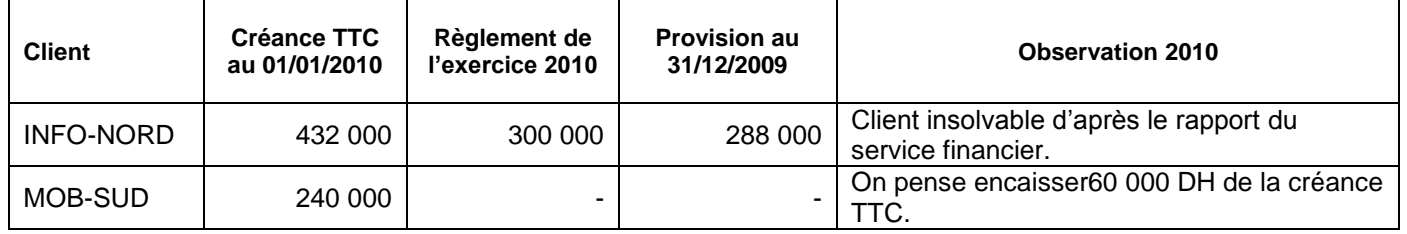

#### **Document 3 : État des titres**

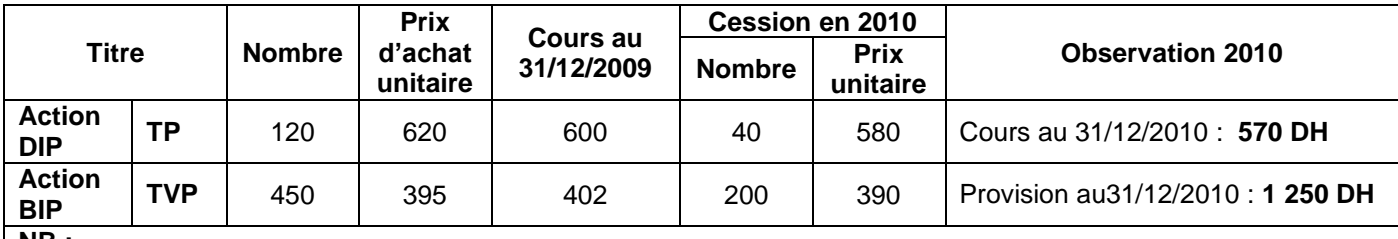

#### **NB :**

La cession des titres a été effectuée, le 30/12/2010, par l'intermédiaire de la banque. Les avis de crédit n° 45897et 45898 relatifs à ces deux cessionsfont état de commissions (HT) au taux de 5% du prix de venteet de la TVA au taux de 10%.**Aucune écriture n'a été passée par le comptable de l'entreprise.**

**TP** : Titres de participation

**TVP** : Titres et valeurs de placement

## **Document 4 : Provisions pour litiges liés à l'exploitation**

Pour l'exercice 2010, l'avocat de l'entreprise estime qu'un montant de 100 000 DH est convenable pour faire face à ce litige.

# **IV- AUTRES RÉGULARISATIONS**

## **Document 1 : Stocks de marchandises**

Selon l'inventaire effectué au 31/12/2010, le stock de marchandises est évalué à 1 635 000 DH.

## **Document 2 : Charges et produits**

- L'entreprise a promis une ristourne sur les ventes annuelles à un client. Le montant de la ristourneest estimé à 10 000 DH (HT). TVA au taux de 20%. L'avoir est à établir en janvier 2011.
- La prime d'assurance annuelle, d'un montant de 48 000 DH, a été réglée le 17/10/2010 par chèque bancaire n°235870. Cette assurance couvre la période allant du **01/11/2010 au 31/10/2011.**

## **TRAVAIL À FAIRE**

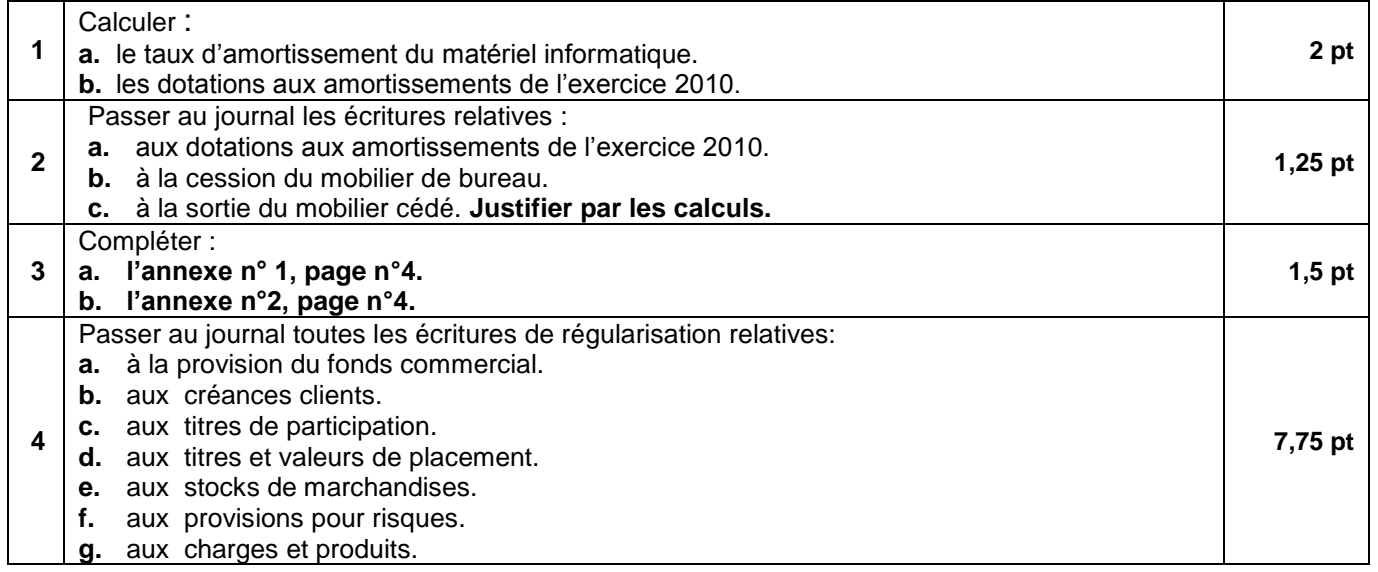

**الصفحة3 4**

**51RS** <sup>1022</sup>–

## **DOSSIER N° II : PRÉSENTATION DES ÉTATS DE SYNTHÈSE, ANALYSE D'EXPLOITATION ET OPÉRATIONS FINANCIÈRES À LONG TERME**

L'entreprise **« LES BONS GOUTS DU TERROIR »** est spécialisée dans la fabrication et la commercialisation de produits laitiers sans additifs chimiques (lait, yaourt, fromage…). Pour réaliser différents travaux d'analyse comptable et de calculs financiers, le responsable financier vous fait appel et vous remet divers documents et informations.

# **I- ÉTATS DE SYNTHÈSE ET ANALYSE D'EXPLOITATION**

#### **Document 1 :Extrait du compte de produits et charges de l'exercice 2010.**

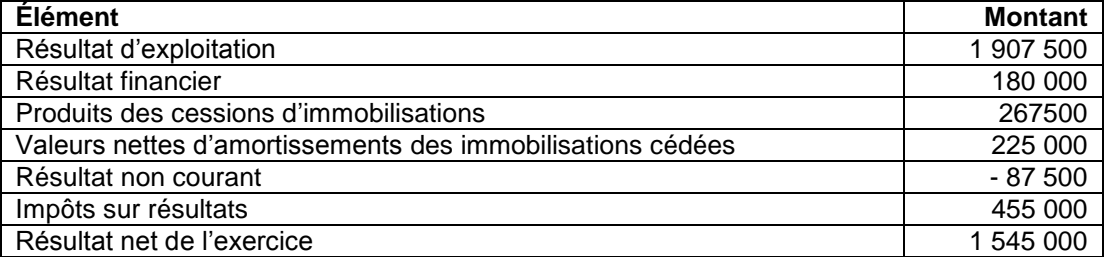

## **Document 2 : Ventilation des dotations et des reprises de l'exercice 2010**

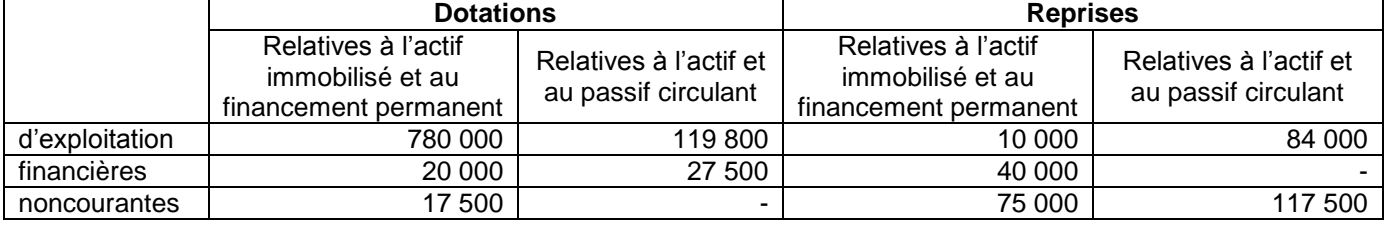

#### **Document 3 : Autres informations**

- Les dividendes distribués en 2010 s'élèvent à 695 000DH.
- Le coût fixe est de 612 500DH.
- Le taux du coût variable est de 60%.
- L'entreprise ferme durant le mois de juin.

## **II- CHOIX DES INVESTISSEMENTS**

Constatant une demande grandissante sur ses produits, l'entreprise envisage pour le début de l'exercice 2011 le renouvellement de son matériel de production. Selon les prévisions, cet investissementpourrait être réalisé dans les conditions suivantes :

#### **Document 1 :Quelques caractéristiques de l'investissement**

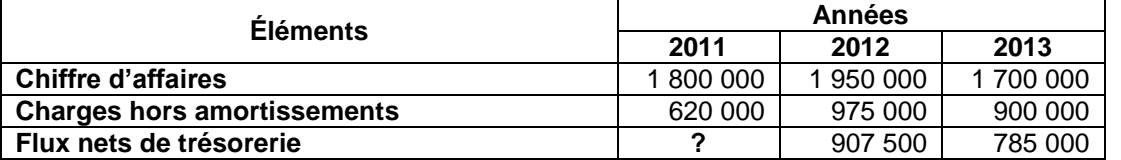

#### **Document 2 :Autres informations**

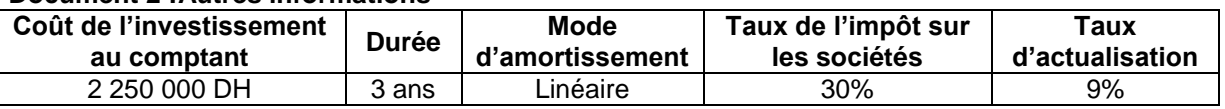

# **TRAVAIL À FAIRE**

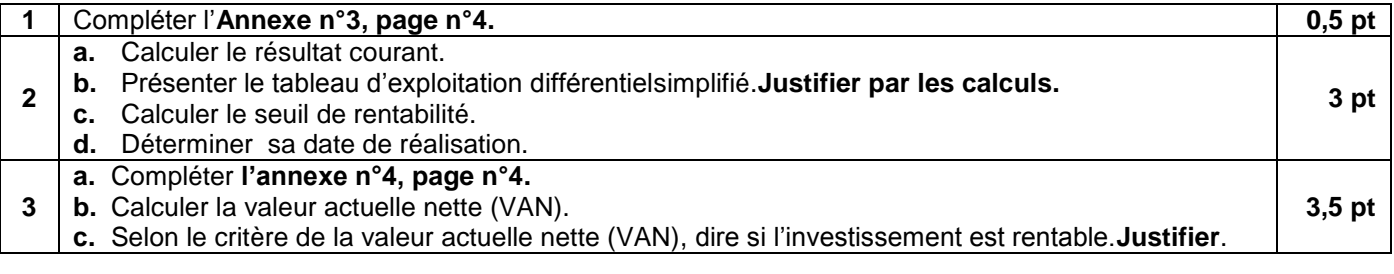

الامتحان الوطني الموحد للبكالوريا – الدورةالاستدراكية ح**102–** الموضوع – مادة: المحاسبةوالرياضيات المالية–<br><mark>شعبةالعل</mark>وم الاقتصادية والتدبير : مسلك علوم التدبيرالمحاسبات*ي* 

# **ANNEXES À COMPLÉTER ET À RENDRE AVEC LA COPIE**

# **ANNEXE N° 1 : ÉTAT DES CRÉANCES CLIENTS**

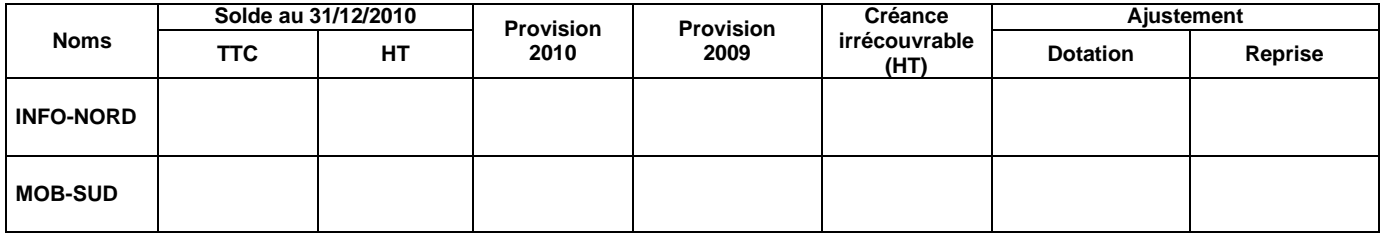

# **ANNEXE N° 2 : ÉTAT DES TITRES**

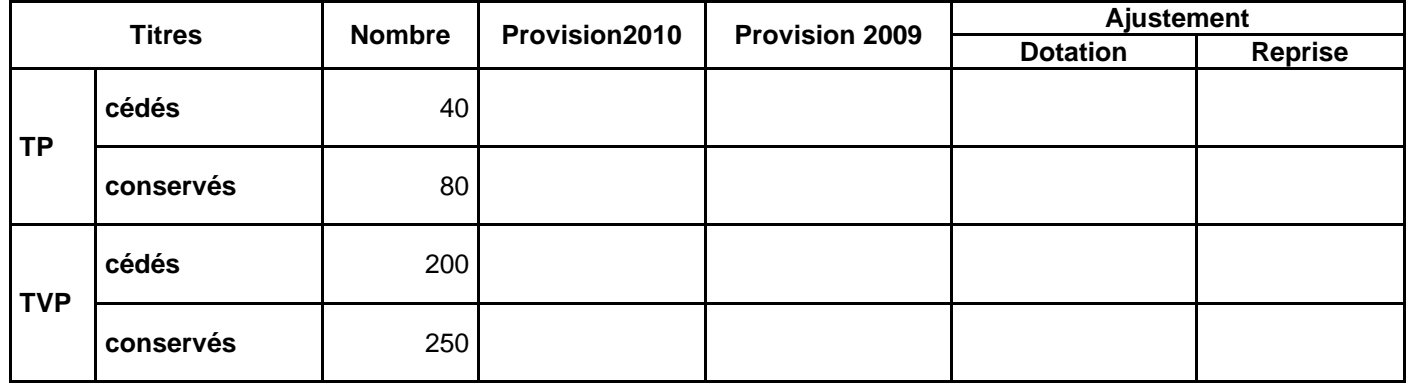

## **ANNEXE N° 3 : CAPACITÉ D'AUTOFINANCEMENT (C.A.F.) – AUTOFINANCEMENT**

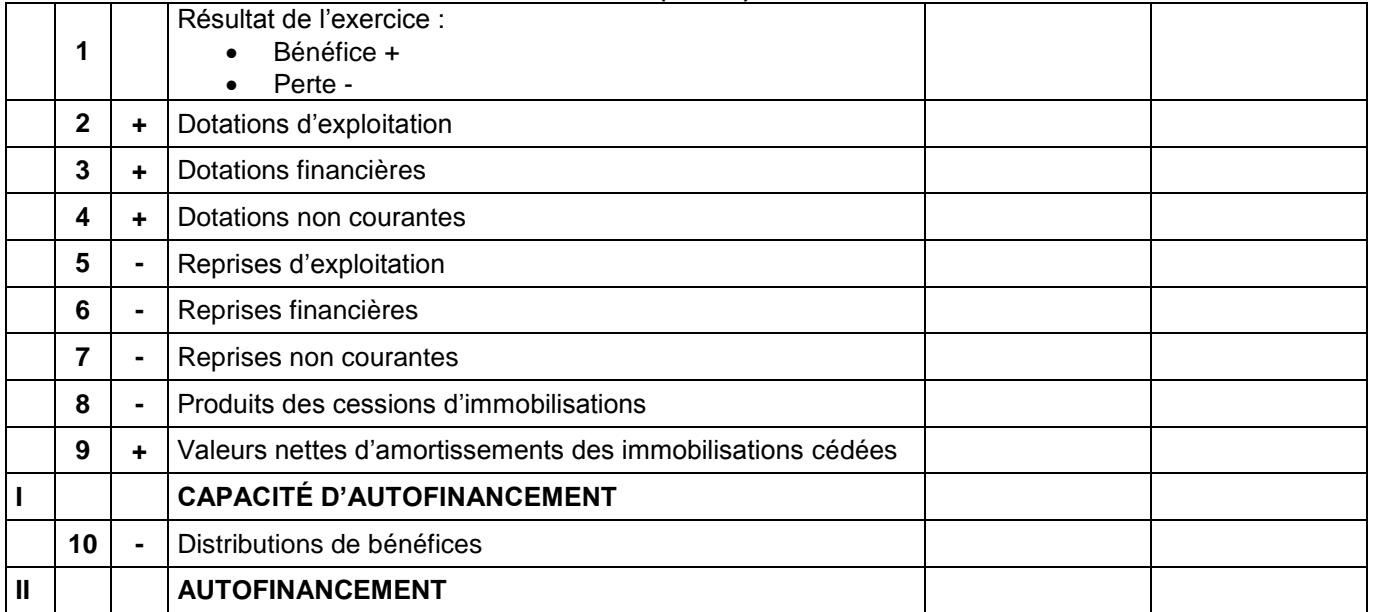

# **ANNEXE N°4 : CALCUL DU FLUX NET DE TRÉSORERIE**

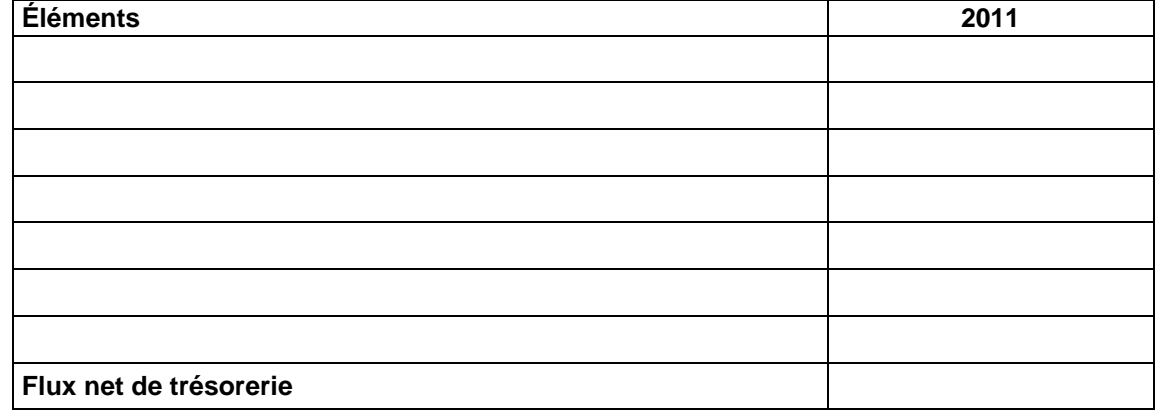